# **Application: gvSIG desktop - gvSIG bugs #2287**

**Selected table documents lost focus**

02/04/2014 10:44 AM - Antonio Falciano

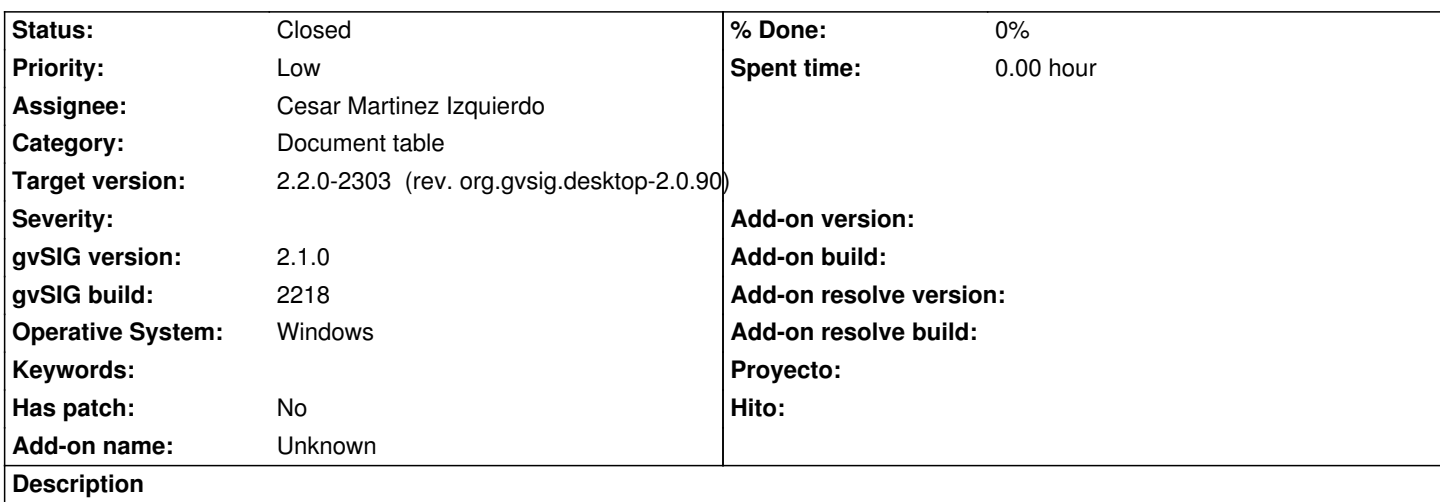

If I select a table in the Project manager and then move the cursor over the document types, the selected table lost focus and becomes not selected.

# **Associated revisions**

**Revision 42093 - 03/25/2015 07:56 PM - Cesar Martinez Izquierdo**

Restore selection when refreshing the list. Fixes #2287. Very annoying bug.

#### **History**

### **#1 - 02/04/2014 11:16 AM - Álvaro Anguix**

- *Assignee set to Juan Lucas Domínguez*
- *Priority changed from Normal to Low*

*- Target version changed from 2.1.0-2219-testing to 2.2.0-2311-rc2*

#### **#2 - 03/10/2014 07:21 PM - Antonio Falciano**

It seems that this annoying bug affects all types of documents in the Project Manager.

# **#3 - 04/04/2014 10:34 AM - Álvaro Anguix**

*- Assignee deleted (Juan Lucas Domínguez)*

#### **#4 - 01/28/2015 12:05 PM - Álvaro Anguix**

*- Target version deleted (2.2.0-2311-rc2)*

### **#5 - 03/25/2015 07:55 PM - Cesar Martinez Izquierdo**

- *Target version set to 2.2.0-2311-rc2*
- *Assignee set to Cesar Martinez Izquierdo*
- *Status changed from New to Fixed*

### **#6 - 04/02/2015 06:33 PM - Joaquín del Cerro Murciano**

*- Target version changed from 2.2.0-2311-rc2 to 2.2.0-2303 (rev. org.gvsig.desktop-2.0.90)*

# **#7 - 04/07/2015 12:41 PM - Álvaro Anguix**

*- Status changed from Fixed to Closed*